Lire, écrire, s'informer et parler à partir d'un projet webradio /webtv

Animation pédagogique

## Qu'est-ce qu'un projet Webradio à l'école?

• Une webradio est une radio conçue spécifiquement pour une **diffusion par le web**. Par rapport aux radios scolaires hertziennes (moins d'une vingtaine en France), ce mode de diffusion est aujourd'hui facilement intégrable à un projet scolaire. Il nécessite toutefois une organisation technique et pédagogique si l'on veut se rapprocher de réelles conditions d'une création médiatique « radiophonique ». (Source : [http://canope.ac-besancon.fr/clemi/?p=606\)](http://canope.ac-besancon.fr/clemi/?p=606)

Un outil pédagogique motivant, valorisant, fédérateur au sein d'une école.

## Un exemple de webradio

#### #webradio #ENIR

La webradio de l'école publique de Saint-Pair est lancée ! Dans le cadre des ateliers coopératifs interclasses du vendredi les élèves pensent, conçoivent et enregistrent les chroniques. 1er grand RDV vendredi : entretiens avec M le maire et un policier municipal

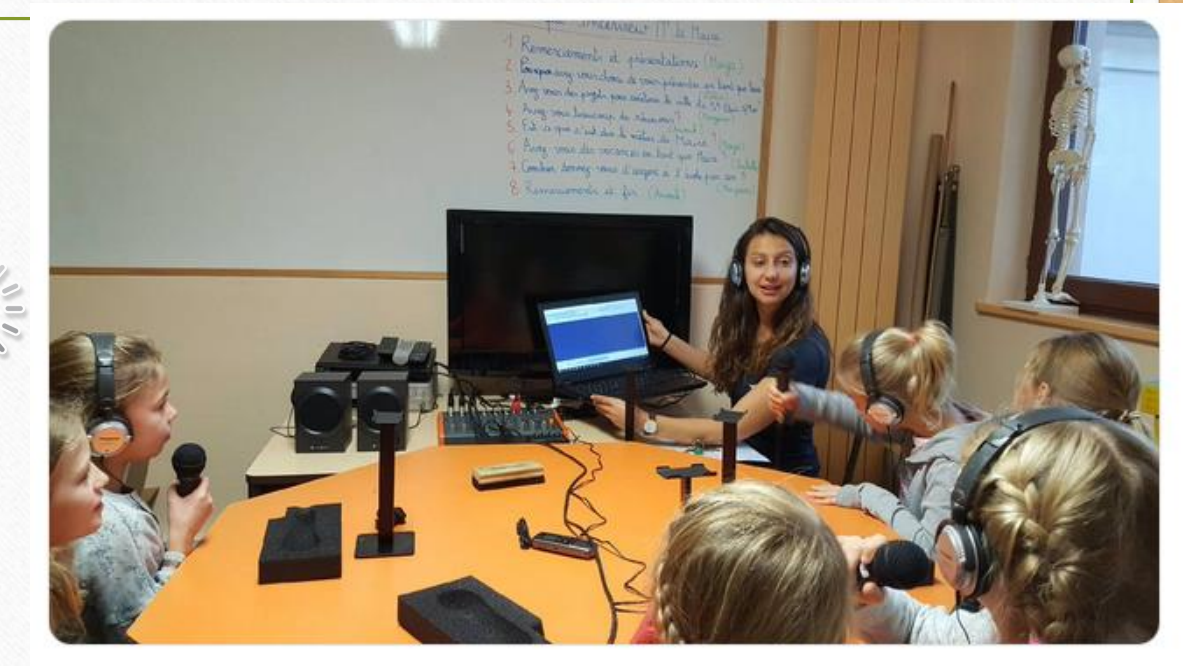

09:33 - 27 nov. 2018

#### Emission de Saint- Pair Sur Mer

# **Qu'a-t-il fallu mettre en place pour arriver à ce résultat ?**

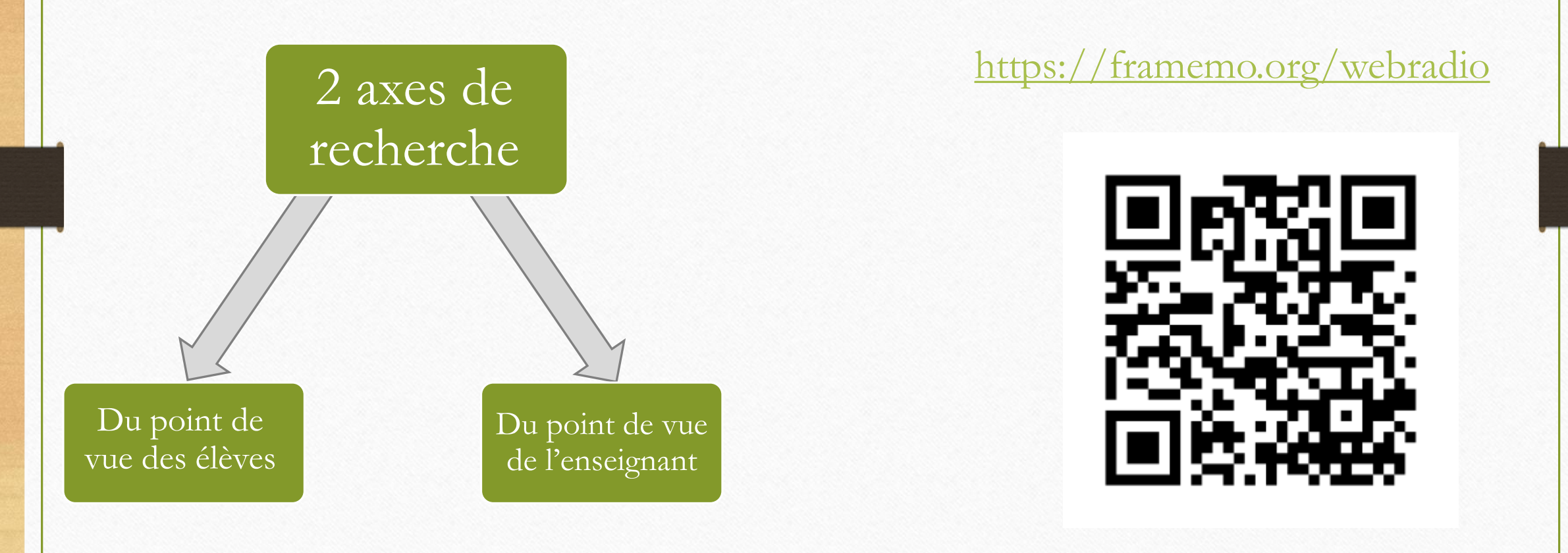

### **Qu'a-t-il fallu mettre en place pour arriver à ce résultat ?**

#### **Framemo** Mettez vos idées au clair

回 Tableau ூ  $\bullet$ الحمير élèves enseignant(s) **OOD** G  $0000$ \*\*\*\* la nouvelle note Cho Ajouter une note Ø Couleur au hasard connectés : anonyme (vous)

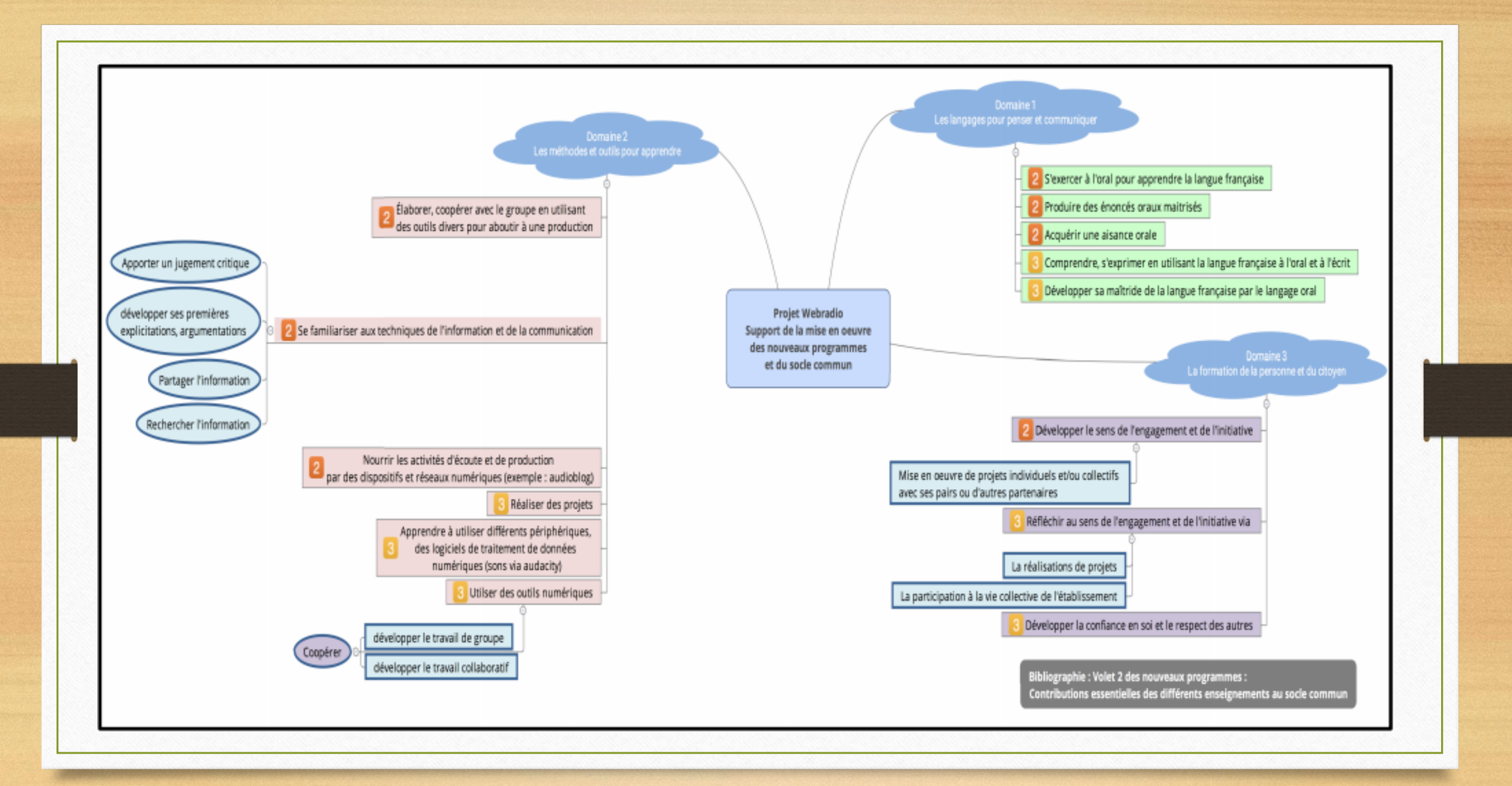

- **Étape 1** : Prise de représentation sur ce qu'est
- la radio, les stations qu'ils connaissent.

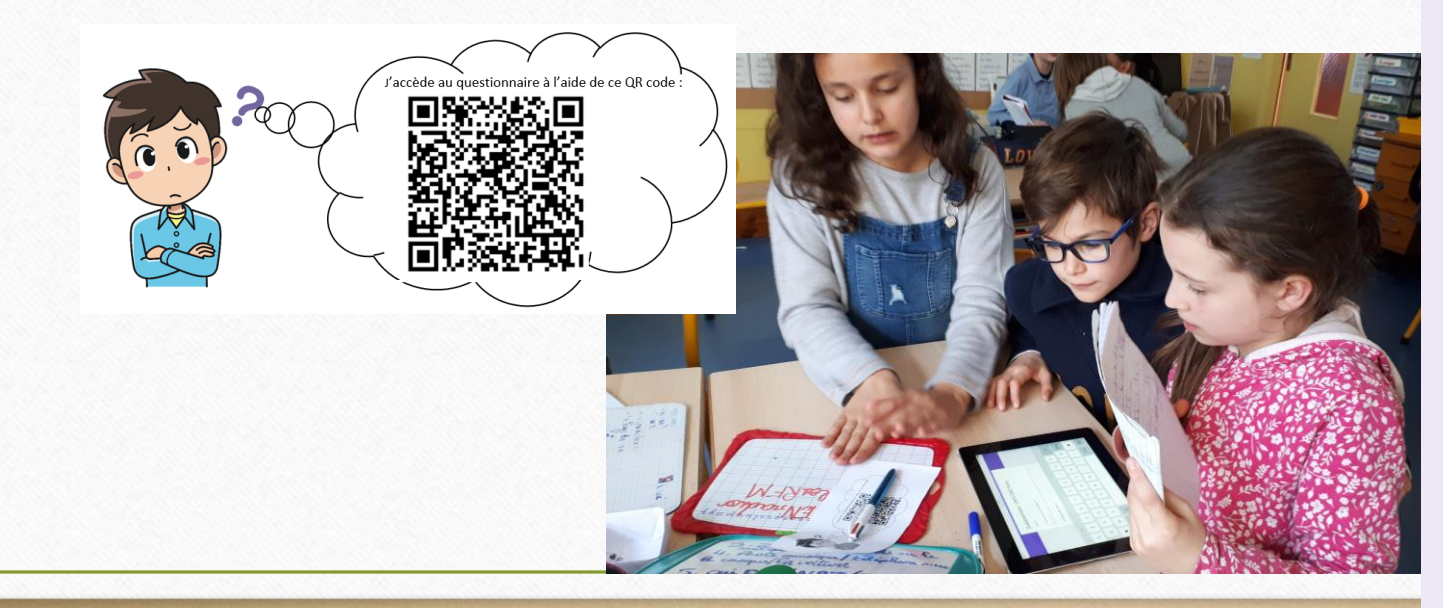

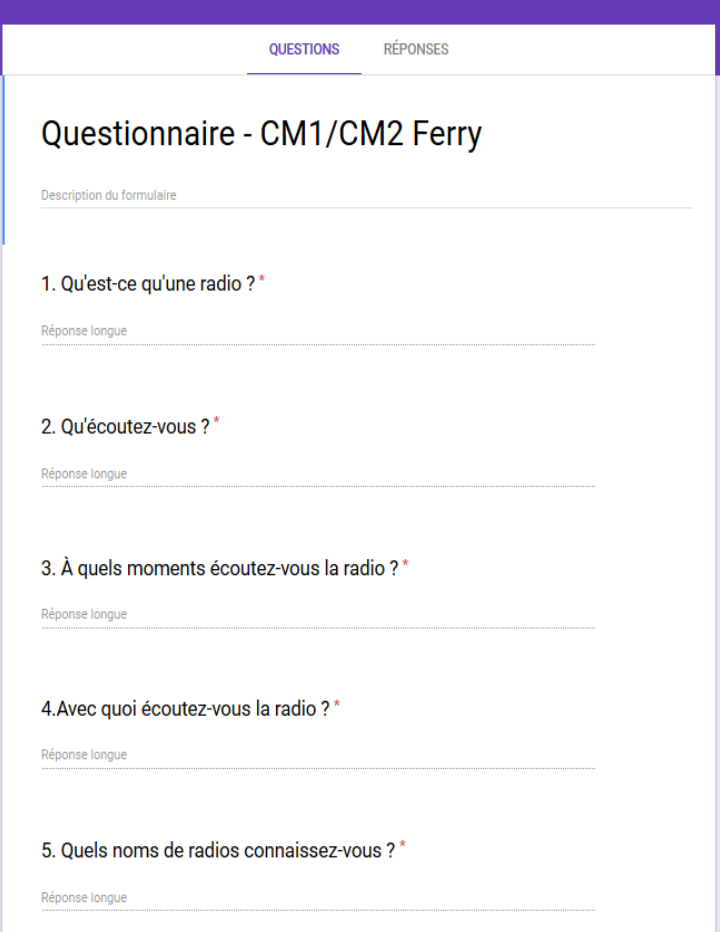

• **Étape 1** : Prise de représentation sur ce qu'est la radio, les stations qu'ils connaissent.

Réponses au questionnaire

1. Qu'est-ce qu'une radio ?<br>Une radio c'est une chaîne

Une radio c'est à apprendre et se divertir

Pour écouter de la musique les infos.

Une radio serre à écouter des informations ou de la musique.

Un centre de divertissement et d'information

c'est une chose qui sert à écouter de la musique, des infos et de la météo

2. Qu'écoutez-vous ?

La musique, les informations, la météo et les canulars téléphoniques

La musique

De la musique.

De la musique et les informations.

De la musique, les informations et les blagues.

De la musique les infos et la météo

- **Étape 1** : Prise de représentation sur ce qu'est la radio, les stations qu'ils connaissent.
	- 3. À quels moments écoutez-vous la radio ?
- Au temps libre, dans la voiture
- Quand j'ai le temps
- En voiture le matin et le soir.
- A plusieurs moments de la journée
- Le matin

plusieurs fois par jour

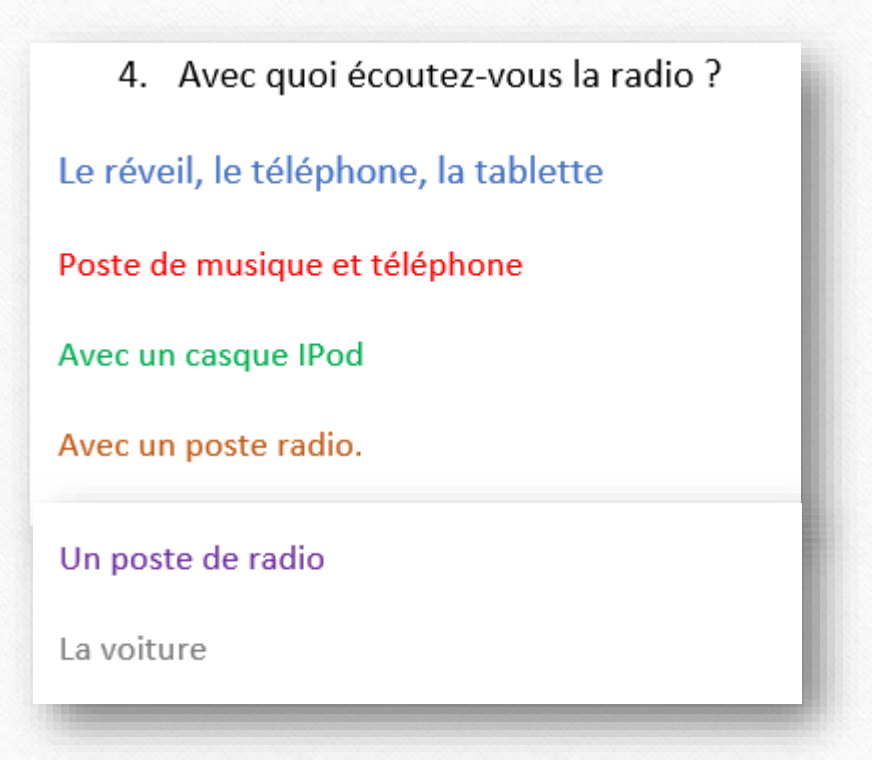

• **Étape 1** : Prise de représentation sur ce qu'est la radio, les stations qu'ils connaissent.

5. Quels noms de radios connaissez-vous ?

NRJ, oui fm, tendance ouest, Rfm, Europe 1, nostalgie, fun radio, sea fm, jazz radio

**NRJ** 

Oui FM, NRJ, Tendance ouest, France infos, RFM, Humour et chanson, France bleu.

RTL, rire et chanson, sea fm, NRJ, France bleu.

Tendance, NRJ, fun, francebleu, RTL, rfm, nostalgie

RFM NRJ tendance ouest

Des ressources pour répondre avec vos élèves à la questions : qu'est-ce que la radio ? **Étape 2** : Écoute d'émissions expertes

 $\vec{c}$ 

#### • Emissions expertes :

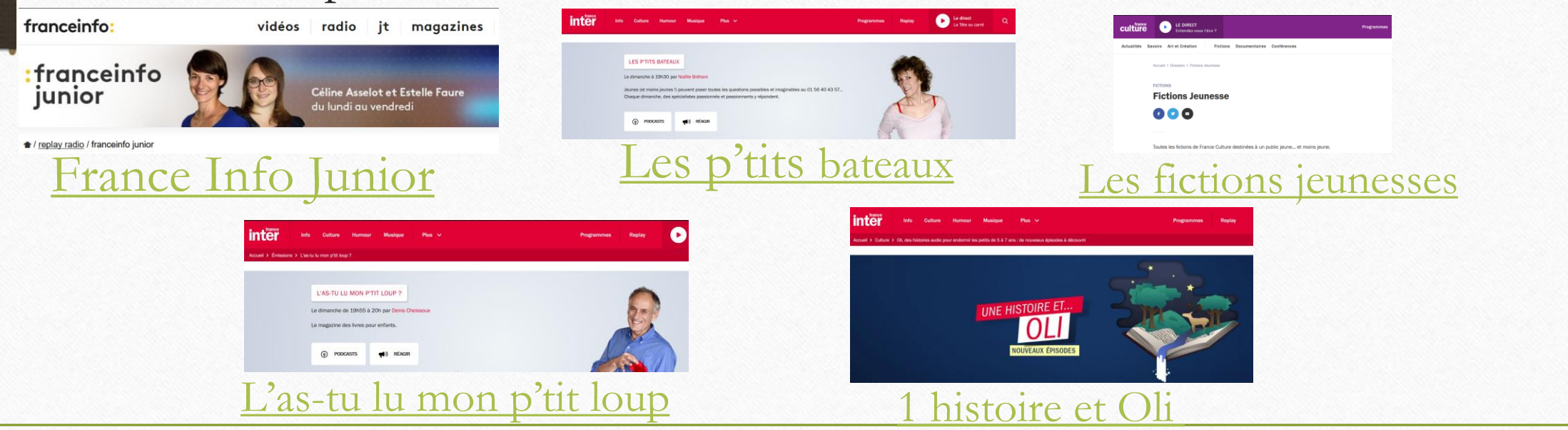

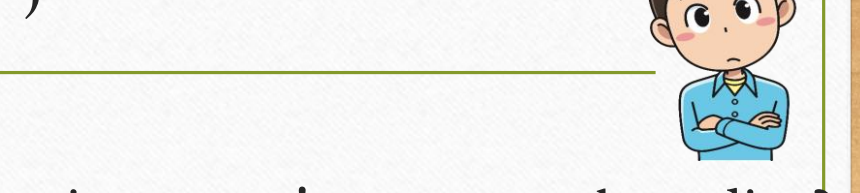

Des ressources pour répondre avec vos élèves à la questions : qu'est-ce que la radio ? **Étape 2** : Écoute d'émissions expertes

• Vidéo : [Les métiers de la radio](https://www.maisondelaradio.fr/metiersradio)

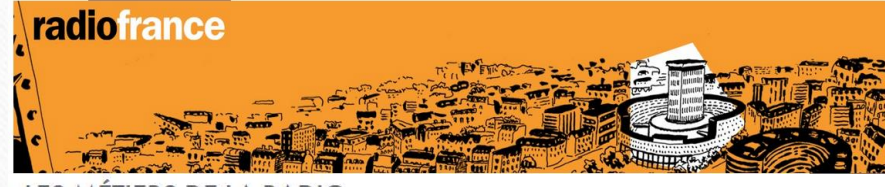

LES MÉTIERS DE LA RADIC

Un film d'animation pour découvrir les métiers de la production radiophonique LUNDI 29 FÉVRIER 2016

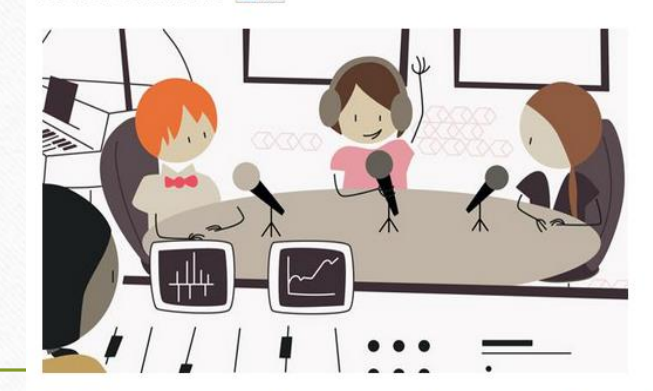

Producteur, chargé de réalisation, attaché de production, documentaliste, chargé d'édition numérique, technicien... de nombreux métiers concourent à la préparation et au bon déroulement d'une émission de radio. Découvrez-les dans ce film d'animation, ludique et pédagogique !

**Étape 2** : Écoute d'émissions expertes

Définition du projet et des critères de réussite.

Exemple : interviewer différentes personnes

Analyse du déroulement d'une interview :

Jingle: présenter la radio et l'émission et la journaliste

La journaliste présente la personne qui est interviewée

La journaliste présente à chaque question l'enfant qui la pose

La journaliste conclue et remercie son invité

CM1 / CM2 - Ferry

**Étape 2** : Écoute d'émissions expertes

Définition du projet :

- Choix des contenus (chroniques, jingles, transitions)
- Fil conducteur
- Répartitions des rôles

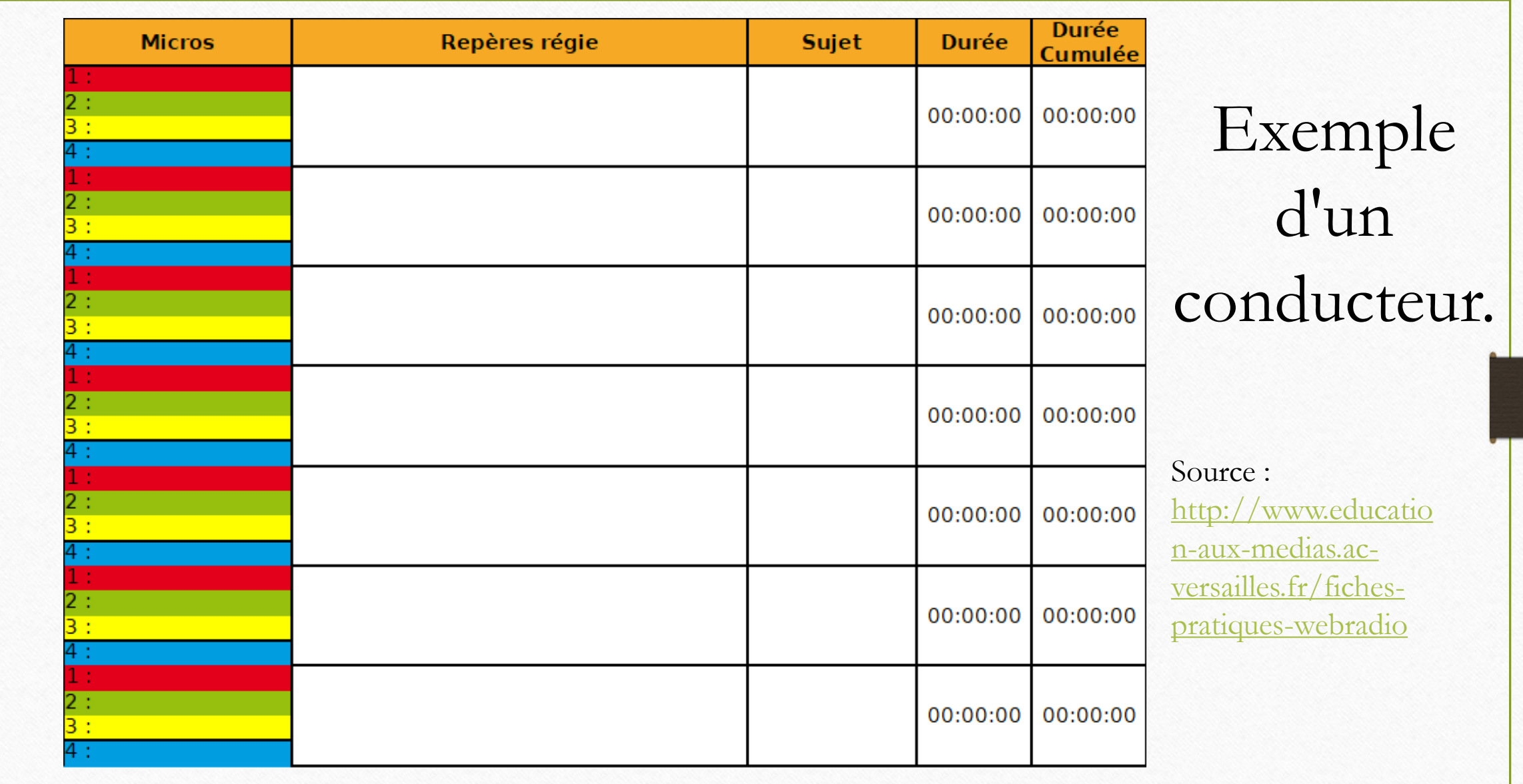

**Étape 2** : Écoute d'émissions expertes

Définition du projet

et **des critères de réussite.**

Exemple : interviewer différentes

personnes

Nos critères de réussite :

Pour réaliser une interview, il faut :

#### **Avant l'interview**

- trouver le sujet de l'interview et la personne à interviewer
- préparer les questions
- s'entraîner à les dire :

clairement pour que tout le monde comprenne : articuler

#### **Pendant l'interview**

- présenter la personne : qui est-elle ? Que fait-elle ? pourquoi est-elle là ?
- poser les questions que l'on a préparées

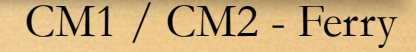

#### **Étape 3** : Phase d'écriture

- Recherche d'informations et écriture des textes.
- Créations des jingles, transitions

Toutes les compétences d'écriture... Forme d'écriture normée, vouée à être oralisée.

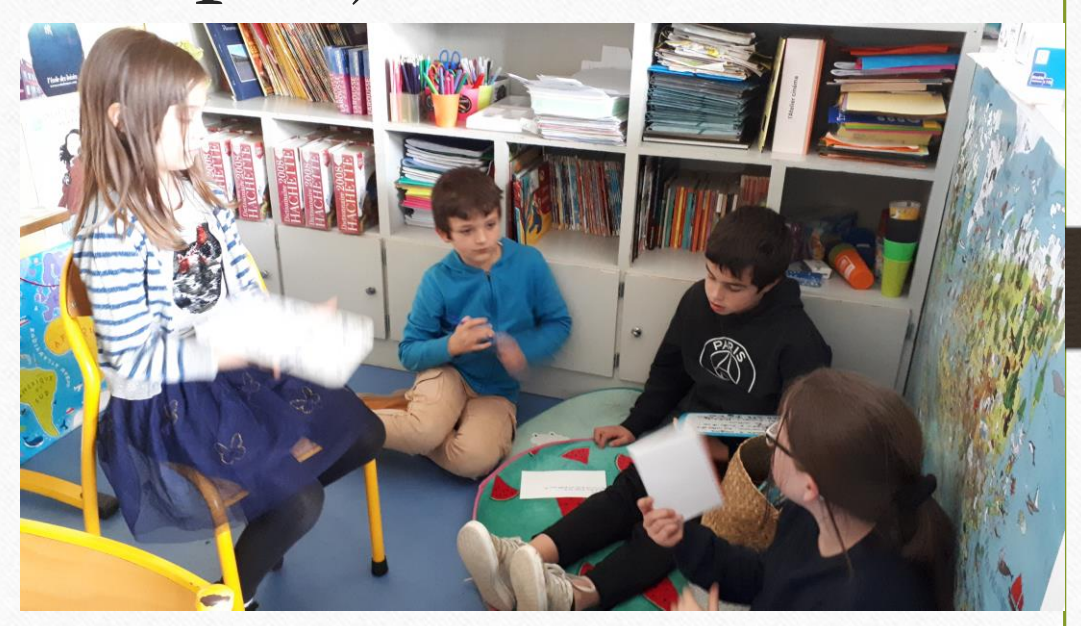

#### **Étape 4** : Entraînement à l'oral

Toutes les compétences de l'oral à adapter en fonction du niveau de la classe.

• Entraînement à dire oralement son texte.

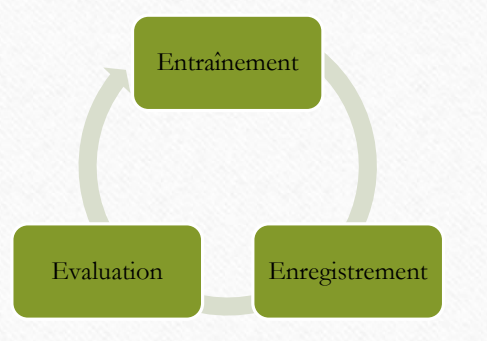

- Evaluations par la réécoute et par les pairs
- et appui sur la grille de critère (notion de progrès)

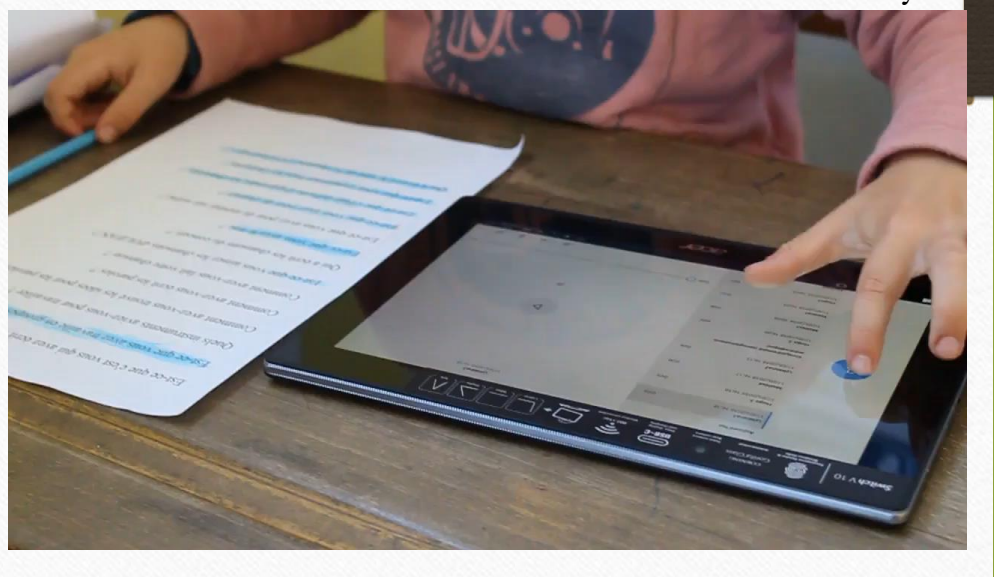

CP-CE1 de Coulouvray

**Étape 5** : Enregistrements des jingles, transitions, virgules Des exemples de jingles et transitions

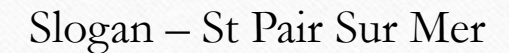

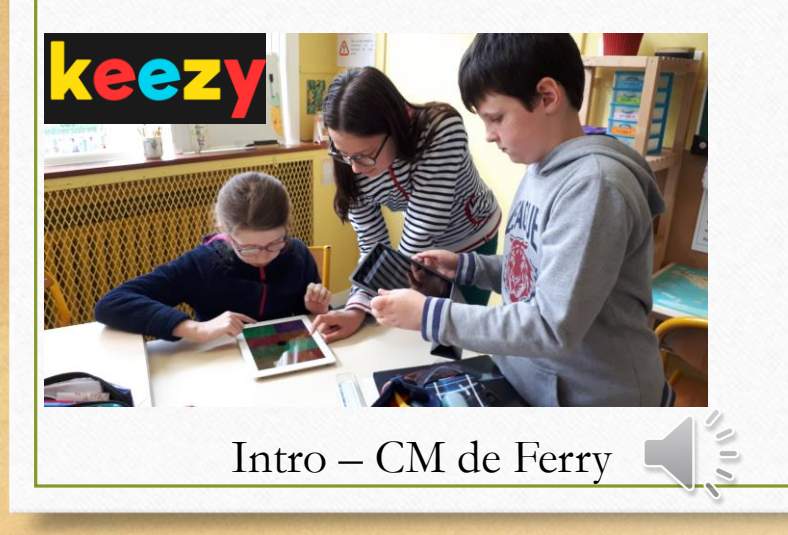

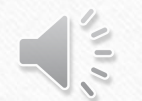

transition – CM de Ferry

Virgule\* – St Pair Sur Mer

*\*Petit jingle ou fil rouge : courte musique pour séparer les différents sujets d'un reportage… Dure 2/3 secondes.*

**Étape 5** : Enregistrements des jingles, transitions, virgules

Un exemple de fausses publicités

CM de Ferry

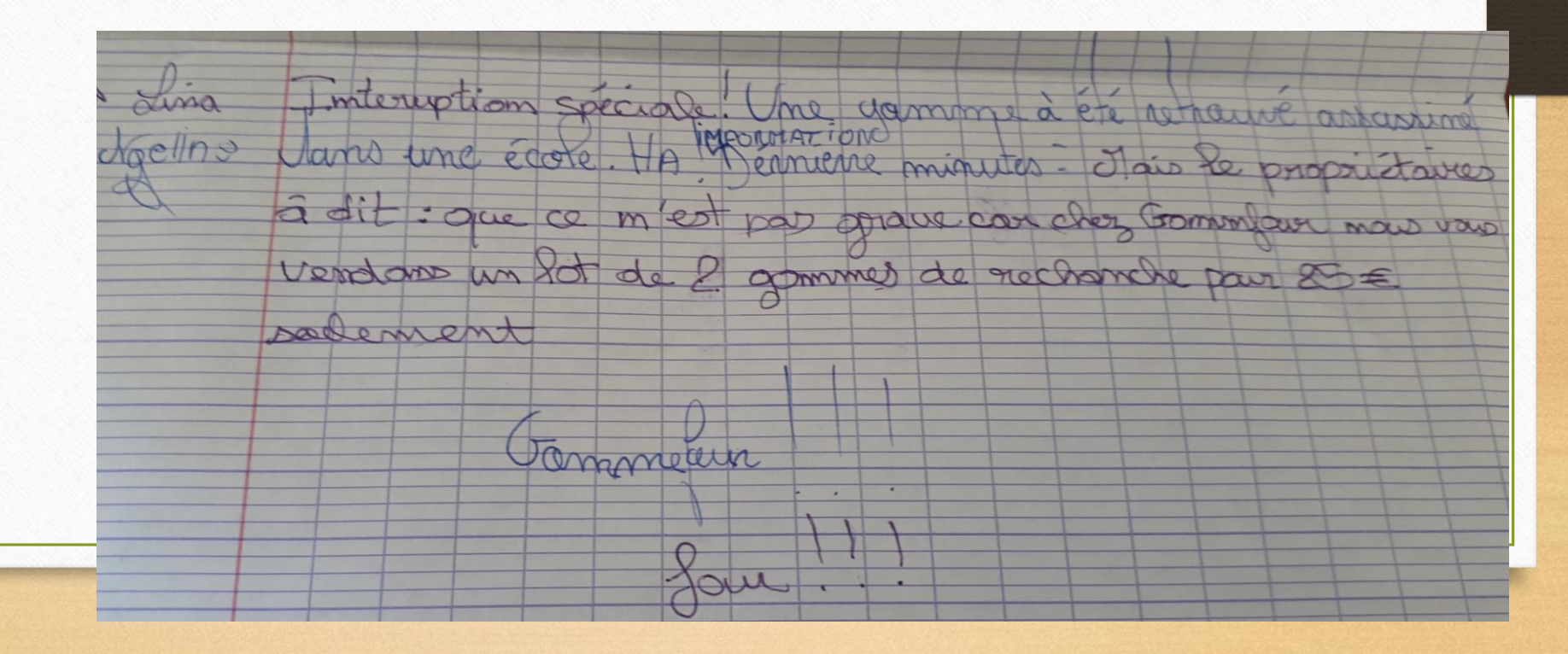

**Étape 6** : Enregistrement de l'interview ou passage en direct

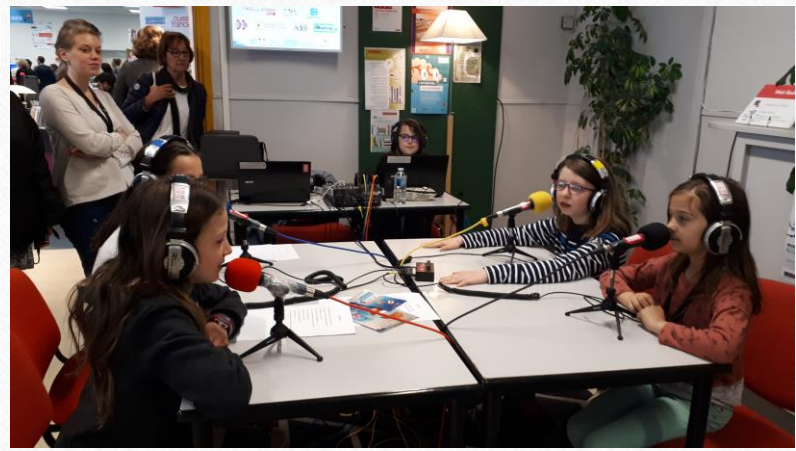

CM de Ferry

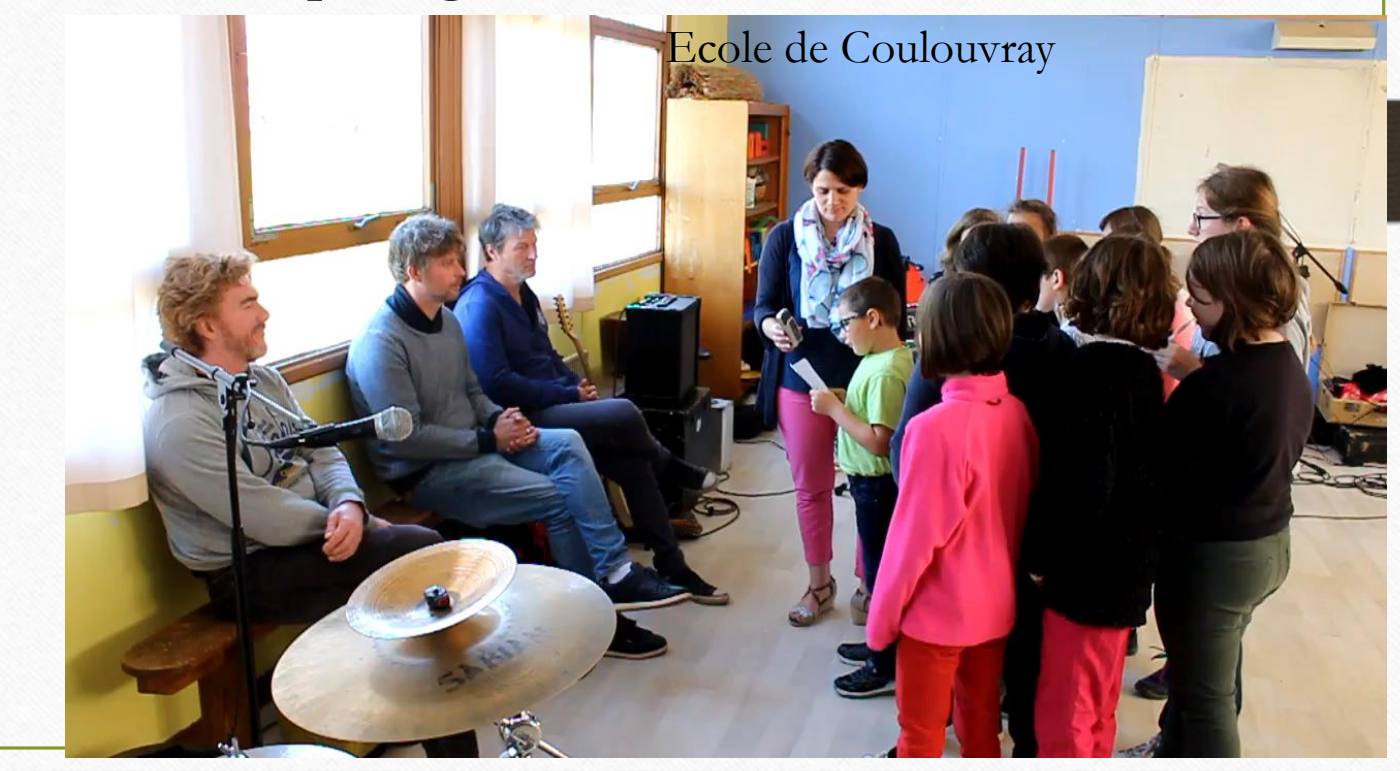

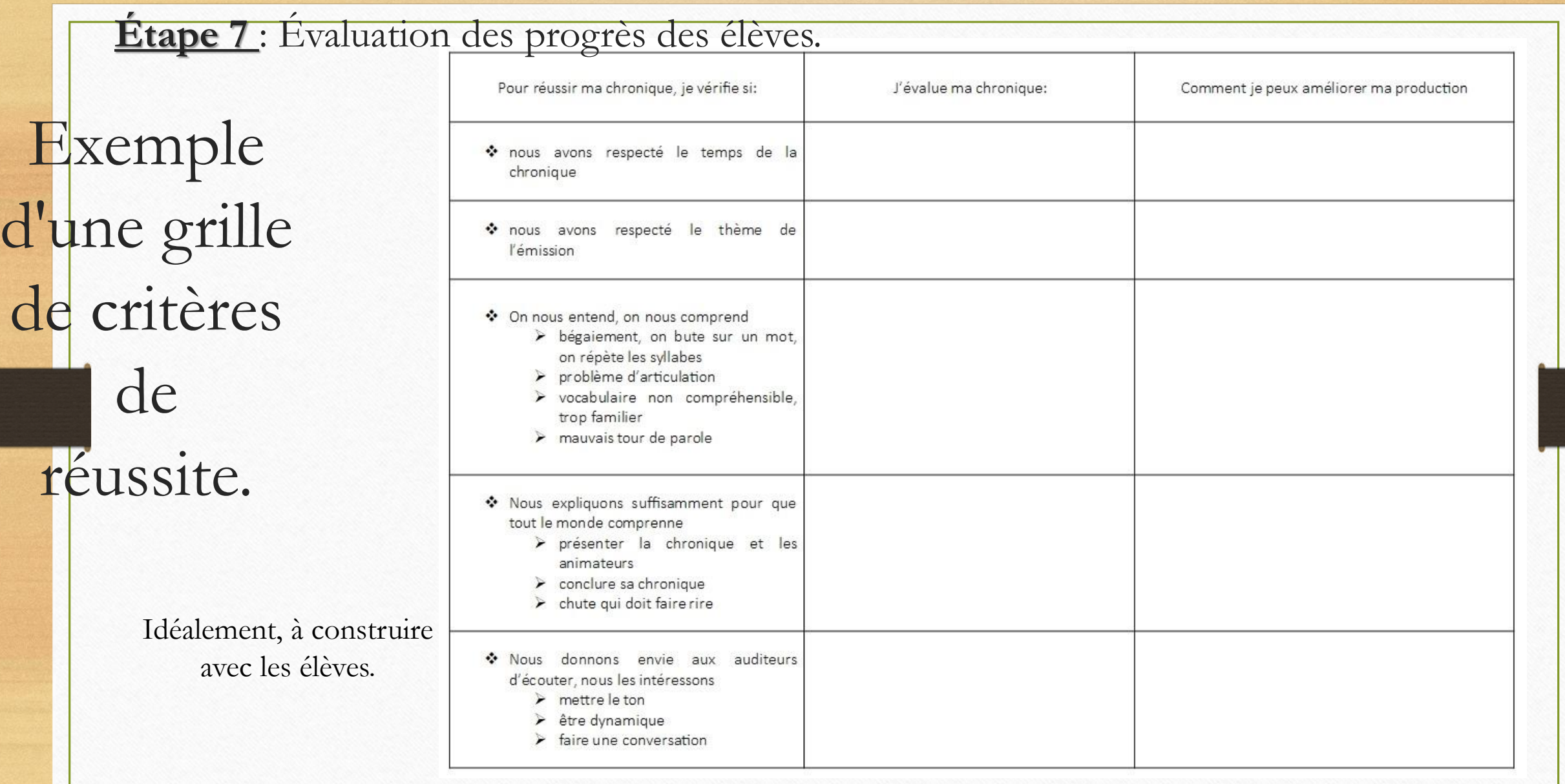

Un outil permettant de rendre visibles les progrès des élèves dans le cadre d'une évaluation positive

Dans le projet Webradio, plusieurs enregistrements sont réalisés, ce qui permet :

Entraînement

Evaluation Enregistrement

- Dans le temps court, un retour immédiat sur sa production : Essais / Erreurs / Améliorations (principe de la boucle évaluative)
- Validation par des critères de réussite
- Des progrès visibles et mesurables dans le temps long en langage entre le 1er enregistrement et l'enregistrement final.
- Des critères différents d'un cycle à l'autre

# L'éducation aux médias et à l'information

#### POUR LES PLUS GRANDS, LA WEBRADIO PERMET DE TRAVAILLER L'EMI

- Se positionner en tant que journaliste permet de mieux comprendre les mécanismes de production de l'information
- Quelques pistes en classes :
	- les sites internet canular : http://classetice.fr/spip.php?article383
	- Produire des parodies de chroniques, de la manipulation de micro-trottoir
	- Apprendre et comprendre que le journaliste se voit délivrer une carte de presse : contrat éthique. Il doit vérifier ses informations.
	- $\normalsize \textsf{Winz}_{\mathsf{et}}$   $\textsf{Lou}$  : vidéos sur l'usage raisonné de l'internet

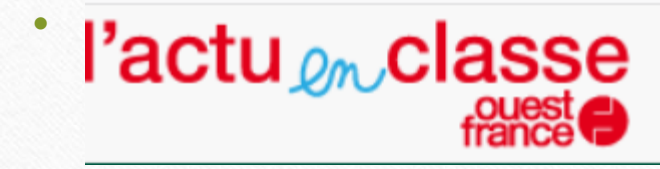

l'actu en classe pour les classes de l'élémentaire dans le cadre du plan ENIR

# Des idées de projets en maternelle.

- **Cycle 1** :
	- $\checkmark$  La mise en voix d'une histoire
	- La mise en mots d'une situation vécue, d'un ressenti
	- Interprétation d'une comptine, d'un chant. Création d'une production sonore artistique.
	- Exemples : en lien avec le thème de l'année (la forêt) enregistrer des sons de la forêt, des comptines, raconter les sorties, des albums ...

# Des idées de projets en cycle 2 et 3.

- Le documentaire / le reportage
- L'interview (auteurs, sportifs, collégiens…).
- Le roman baladé : chaque classe réalise l'enregistrement d'une partie de l'histoire et pourra découvrir le début ou la suite en écoutant les autres productions.

#### L'atelier philo

- Chroniques : brèves, météo (« loufoque » ou pas)
- La création musicale: écriture d'une chanson, composition musicale.

# Des idées de projets en cycle 2 et 3 (suite)

La présentation: choisir un article de journal, l'étudier puis le présenter oralement. Le débat préparé: un sujet de discussion est proposé aux élèves qui devront faire des recherches pour préparer le débat.

L'émission : réaliser une émission d'au moins 10 minutes mêlant plusieurs formats de la radio.

#### Le théâtre

Les publicités absurdes

Un micro-trottoir

### Comment faire dans la classe ? Réflexion organisationnelle

- Dans un tel projet, tous ne peuvent pas tout faire en même temps :
	- Travail en ateliers
	- Répartition des rôles

Groupes de travail

groupe interview

Elwann **Inès** Mathéo Noémie **Eva** Léni (F) Léni (G) Augustin B. groupe *iingle* 

**Noham** Elisa Laura Valentine Justine Malaz Maël

groupe publicité

Amaury Thibault Timothé Eve Lina Augustin L. Hugo **Noéline** 

# L'enregistrement sonore et le montage Réflexion organisationnelle

• **Matériel:** Il est possible de créer des enregistrements sans avoir beaucoup de matériel. Un enregistreur et un logiciel de montage sonore (comme [Audacity\)](https://audacity.fr/) suffisent à la création sonore.

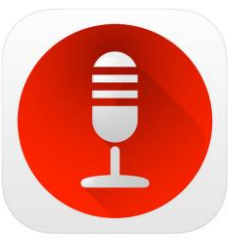

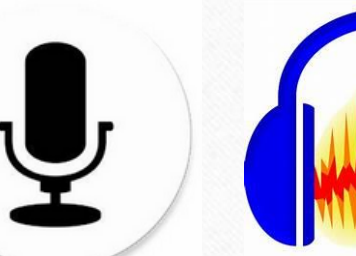

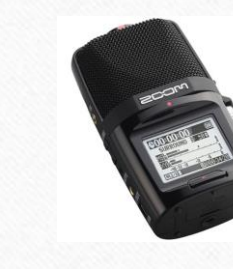

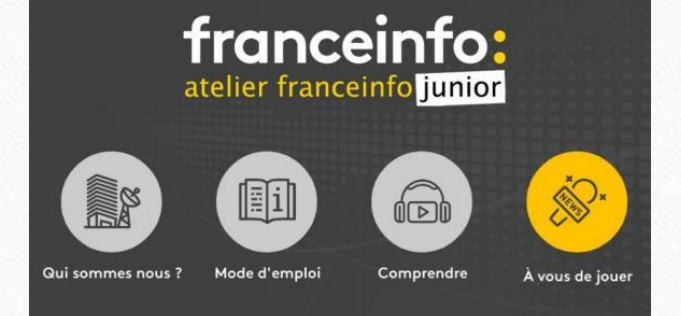

Pour Androïd : Audio gitlab

Pour installer l'appli, vous devrez entrer les identifiants suivants : Login : franceinfojunior Mot de passe : scolaires

# La diffusion Réflexion organisationnelle

#### **En direct**

#### **Site internet de l'école**

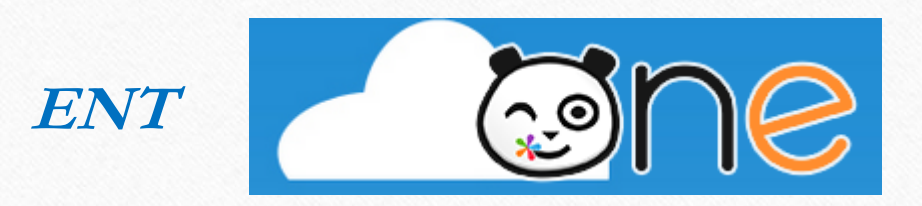

#### Pod

#### **ccueil** Chaînes  $\sim$ Utilisateurs  $\star$  Types  $\star$ Vidéos

#### Accueil

#### Bienvenue sur le Pod de l'académie de Caen

Ce service proposé par la Dane de l'académie de Caen, est à destination de toute la communauté éducative et permet :

- à chacun (visiteur, enseignant, parent, élève) de consulter les médias mis à leur disposition ;
- à tous les personnels de l'académie (utilisateurs authentifiés avec leur compte académique) de déposer des médias audios ou vidéos dans le cadre de la charte d'utilisation. Ces médias peuvent être enrichis et s'affichent très facilement sur un autre site (site académique, disciplinaire, d'établissement ou ENT).

**<https://pod.ac-caen.fr/>**

#### **Dans l'école**

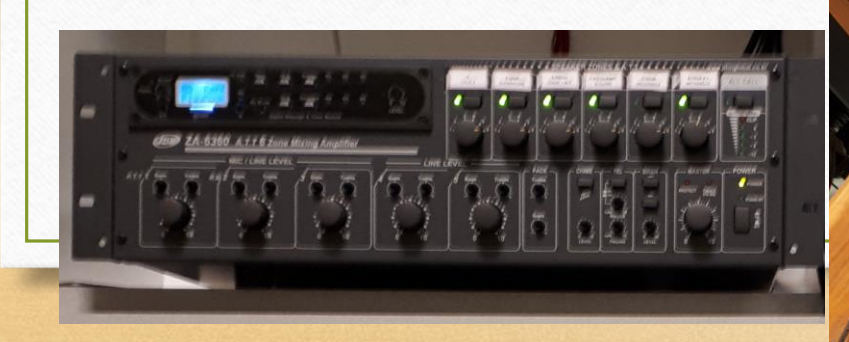

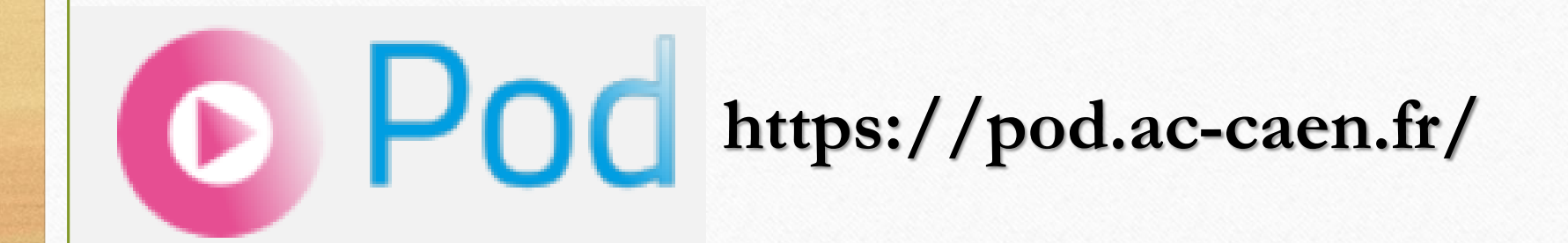

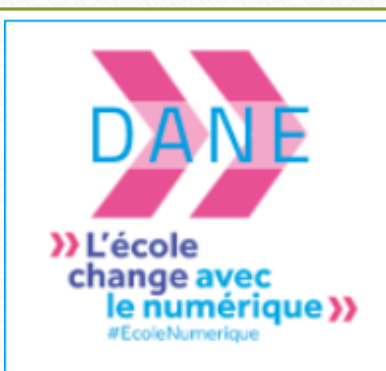

Ce service, proposé par la Dane [de l'académie de Caen,](https://dane.ac-caen.fr/) est à destination de toute la communauté éducative.

Pod permet :

- à chacun (visiteur, enseignant, parent, élève) de consulter les médias mis à leur disposition ;

- à tous les personnels de l'académie (utilisateurs authentifiés avec leur compte académique) de déposer des médias audios ou vidéos.

#### https://pod.ac-caen.fr/ La diffusion : Créer un chaine tv ou radio sur Pod

La demande doit se faire auprès de : [johan.pustoch@ac-caen.fr](mailto:johan.pustoch@ac-caen.fr)

Quand la chaîne est créée :<https://pod.ac-caen.fr/-----------> , vous pourrez y associer des vidéos (ou audios). Vous êtes « propriétaire » de cette chaîne.

Elle n'est pas « visible » : c'est à dire qu'elle n'apparaît pas dans le menu général des chaînes (dans ce menu on ne mettra que les chaînes des services académiques).

Il faudra communiquer l'URL de la chaîne aux acteurs du projet (ou sur les sites/blogs des écoles concernés). Sur Pod, elle apparaît normalement via le lien « Mes chaînes » dans votre menu personnel.

En tant que « propriétaire », il est possible d'ajouter des comptes d'utilisateurs autorisé à associer des vidéos à cette chaîne.

Les parents pourront s'y abonner via le flux RSS/podcast (à condition de savoir s'abonner à un tel flux avec un logiciel ou un service)...

## Ressources pour répondre avec vos élèves à la questions : qu'est-ce que la radio ?

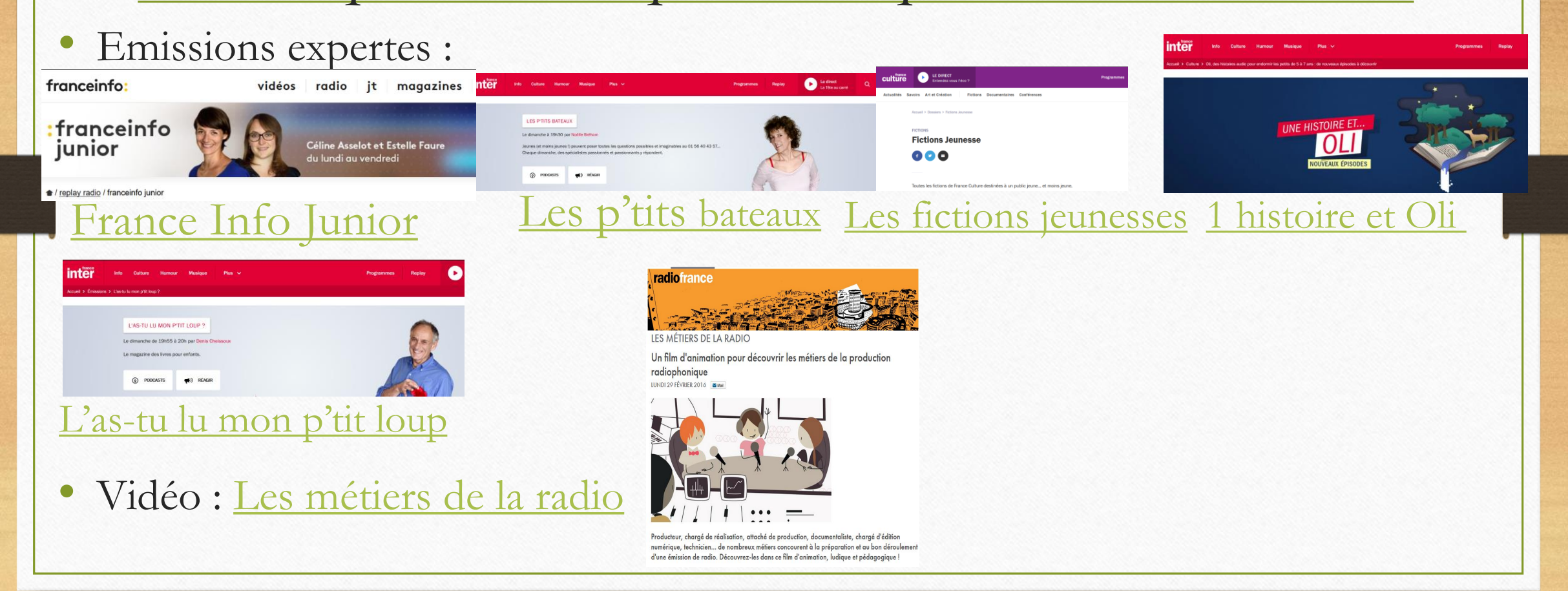

# Compléments : ressources de formation

- [Animer une webradio](https://canope.ac-besancon.fr/clemi/?p=606) (Canopé Besançon) ,
- [Fiches et conseils pour un projet radio \(académie de Toulouse\),](http://www.ac-toulouse.fr/cid74776/des-fiches-et-des-conseils-pour-votre-projet-radio.html)
- [Fiches pratiques \(académie de Versailles\)](http://www.education-aux-medias.ac-versailles.fr/fiches-pratiques-webradio),
- [Créer une webradio](https://www.clemi.fr/fr/medias-scolaires/creer-une-webradio.html) (CLEMI) (usages au collège, présentation d'outils)
- [Web radio de l'académie d'Orléans](http://webradio.tice.ac-orleans-tours.fr/eva/?lang=fr)-Tours ,

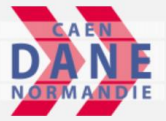

[Créer un journal radio avec l'Atelier France Info](https://dane.ac-caen.fr/Creer-un-journal-radio-avec-l-Atelier-France-Info-Junior) Junior (projet réalisé par des CM1 de Laize-Clinchamps-Calvados)

Des ouvrages : [Faire de la radio à l'école : des ondes aux réseaux](https://www.reseau-canope.fr/notice/faire-de-la-radio-a-lecole.html),

# Compléments : des outils utiles

- Logiciel de montage sonore : [Audacity.](https://audacity.fr/) ([Voir un tutoriel Audacity](https://www.educlasse.ch/activites/coursinfo/documents/Audacity_tutoriel.pdf)) • Des sons, des images, des cartes libres de droits :
	- <https://www.ac-caen.fr/dsden50/discip/numerique/spip.php?article81>
- Sons, bruitages :
	- http://www.universal-soundbank.com/
	- <http://bbcsfx.acropolis.org.uk/> [\(en anglais\)](http://bbcsfx.acropolis.org.uk/)

# A ne pas oublier !

- Demander l'autorisation pour exploiter les voix.
- Respecter la loi sur la presse de 1881.
- Demander l'autorisation à l'IEN.
- Utiliser des musiques libres de droit.

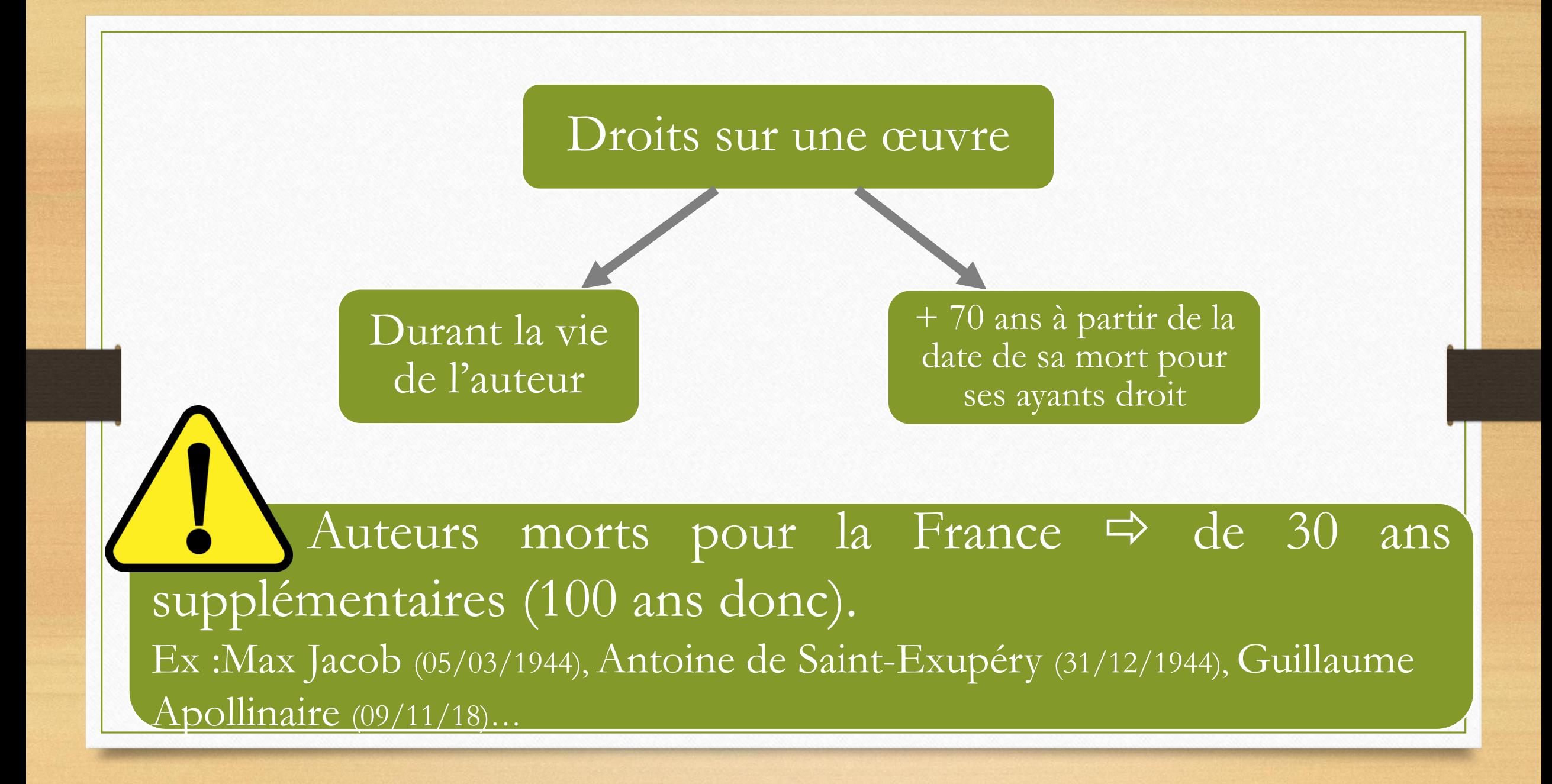

# À vous de jouer

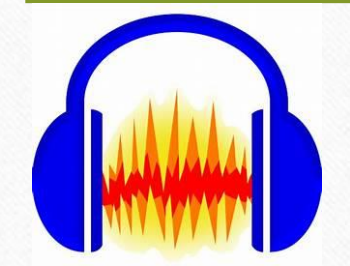

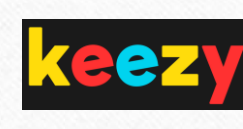

#### Audacity (atelier montage)

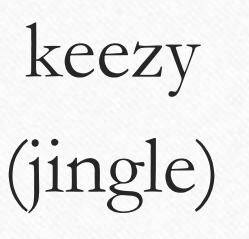

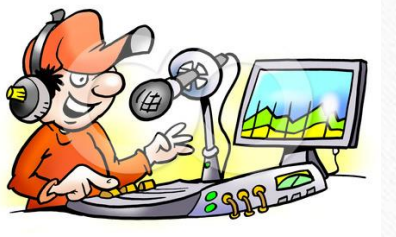

#### © Poul Carlsen \* www.ClipartOf.com/71049 Webradio (interview)

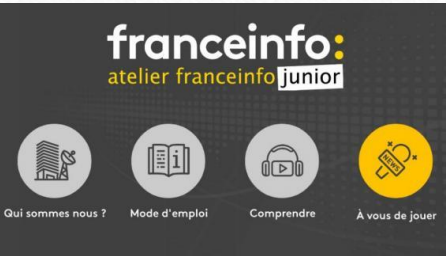

#### Franceinfo junior (lecture oralisée de petites saynètes)

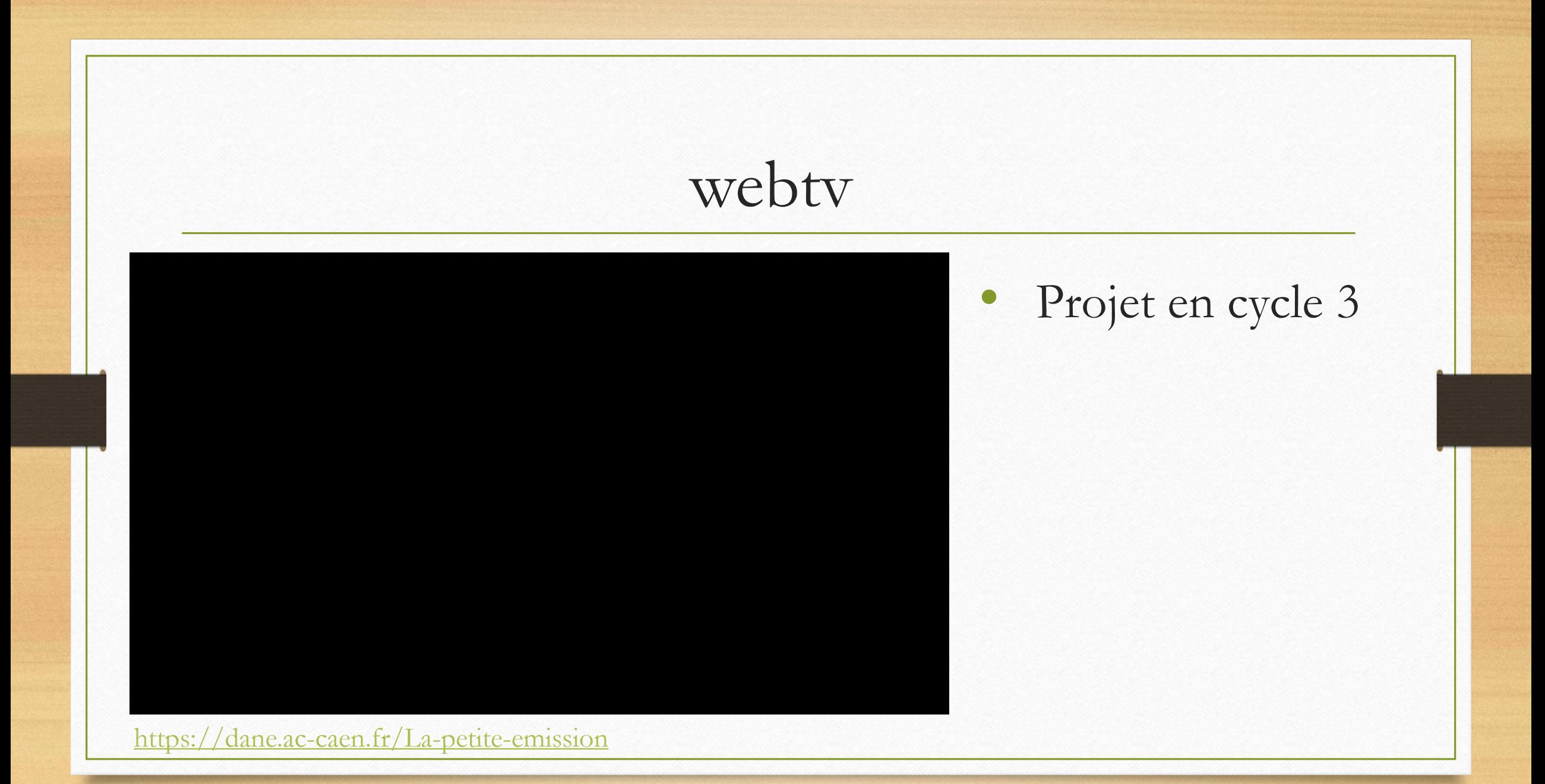

# webtv

#### • **Les objectifs du projet :**

- Permettre aux élèves d'exercer leur citoyenneté dans une société de l'information et de la communication, former les « cybercitoyens » actifs, éclairés et responsables de demain.

- Permettre la compréhension et l'usage autonome des médias par les élèves et les enseignants qui sont à la fois lecteurs, producteurs et diffuseurs de contenus.

# webtv

• **Les étapes du projet :** 

Etape 1 : Découverte du principe d'un journal télévisé

Etape 2 : Découverte du projet Révolution Française et des outils de travail Etape 3 : Écriture des scénarios

Etape 4 : Entraînement à l'oralisation

Etape 5 : Tournage

# webtv

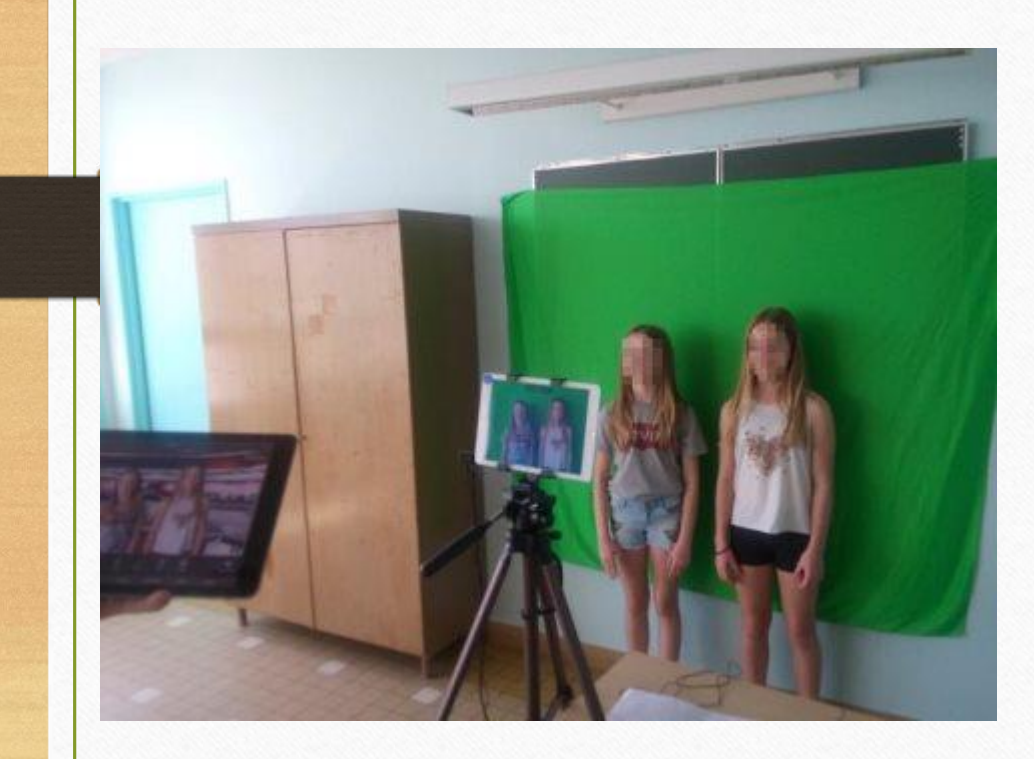

- 2 tablettes iPad
- TouchCast Studio
- 1 trépied
- 2 micro cravates
- 1 fond vert

# Webtv : D'autres pistes….

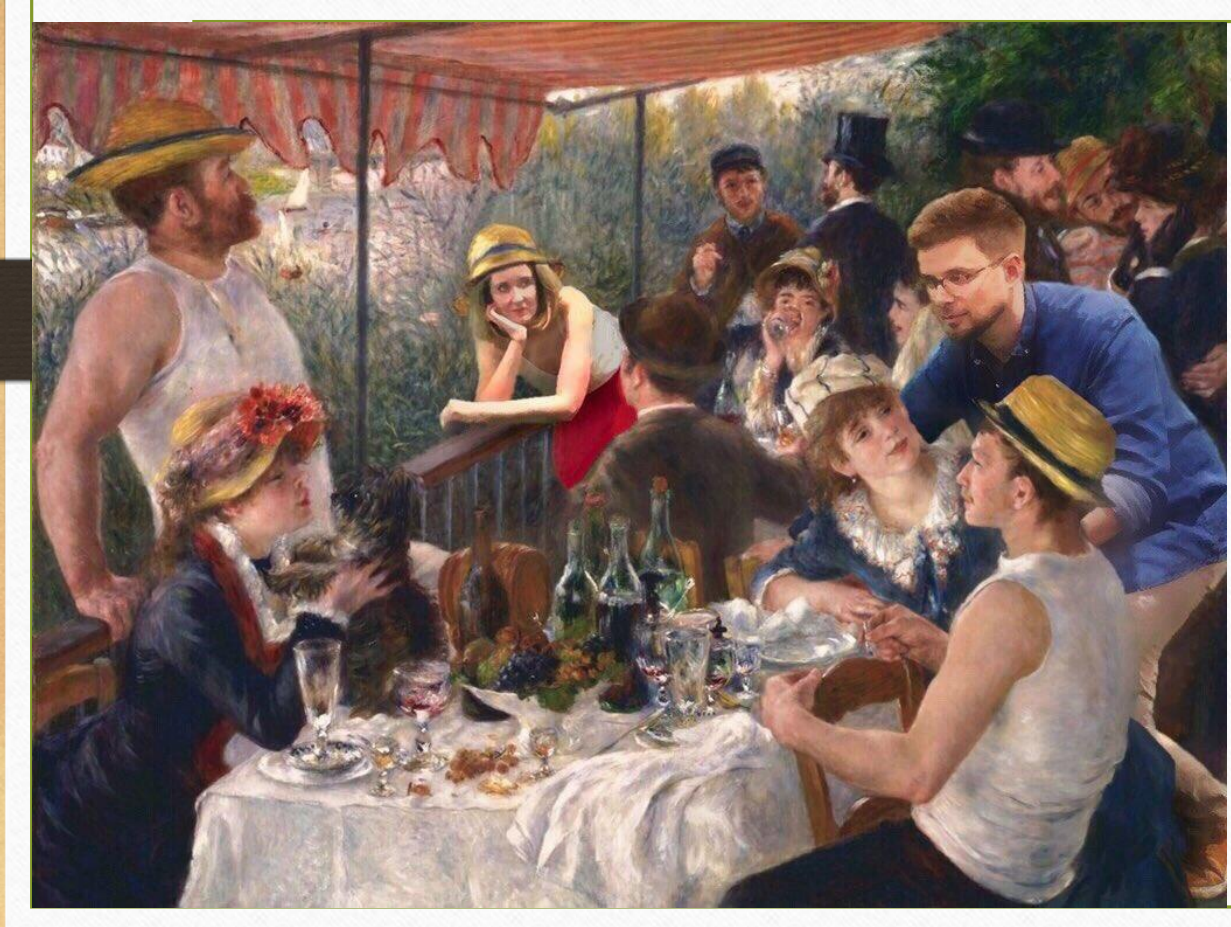

#### Incrustation dans des tableaux

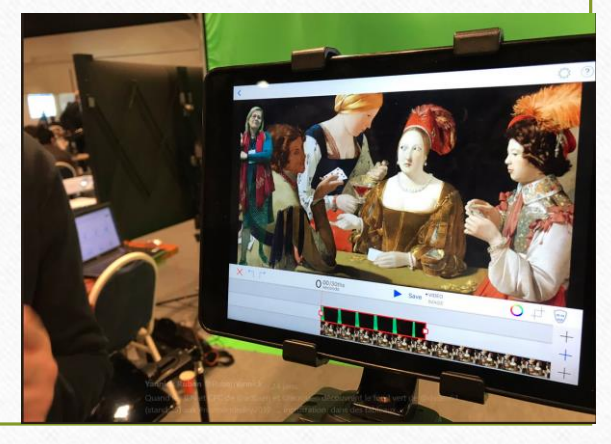